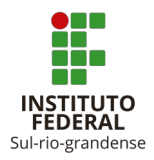

## **DISCIPLINA Computação Gráfica**

**Lista de Atividades**

(atualizada em: **13 mar. 2024**) [glaucius@pelotas.ifsul.edu.br](mailto:glaucius@pelotas.ifsul.edu.br)

## **ATIVIDADE ATV-01**

Elaborar um programa, em C++/OpenGL, para desenhar o cenário bidimensional apresentado na Figura 1.

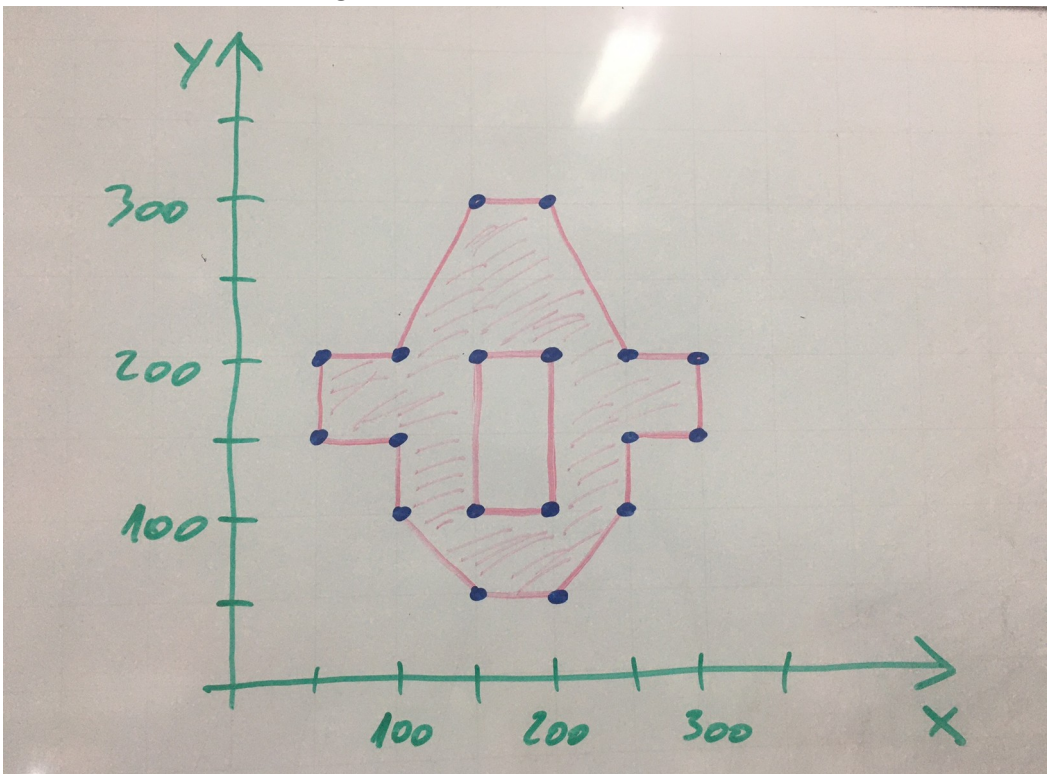

**Figura 1** – Cenário da ATV-01.

Fonte: Prof. Glaucius Duarte (desenho realizado no quadro durante a aula do dia 13/03/2024)

Entregar o código-fonte: **atv-01-nome\_do\_aluno.cpp** por e-mail para: [glaucius@pelotas.ifsul.edu.br](mailto:glaucius@pelotas.ifsul.edu.br).